**AutoCAD Crack Free For PC [2022]**

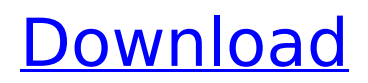

# **AutoCAD (Final 2022)**

According to Statista, by 2020 the number of licensed AutoCAD users will have reached approximately 7 million users worldwide. AutoCAD is the preferred CAD application for architecture, engineering, construction, manufacturing, automotive, healthcare and commercial. With its advanced features, AutoCAD users can accomplish all of the typical tasks of a CAD user. Many businesses and even individuals are using AutoCAD because of its ease-of-use and wide variety of functions. Here is a quick review of AutoCAD What is AutoCAD and how does it work? AutoCAD is a commercial computer-aided design (CAD) and drafting software application. Developed and marketed by Autodesk, AutoCAD was first released in December 1982 as a desktop app running on microcomputers with internal graphics controllers. Before AutoCAD was introduced, most commercial CAD programs ran on mainframe computers or minicomputers, with each CAD operator (user) working at a separate graphics terminal. AutoCAD is also available as mobile and web apps. AutoCAD is used for CAD of 2D drawings, structural drawings, architectural and engineering drawings, electrical and mechanical drawings, technical drawings, wireframe CAD, and drafting. AutoCAD is also used in designing, modeling and visualizing 3D computer aided design (CAD) and 3D modeling software applications. According to the AutoCAD Help system, this application is used for all 3D modeling applications. AutoCAD is available in two versions: AutoCAD and AutoCAD LT. AutoCAD (and AutoCAD LT) is generally used in construction, architectural, engineering, industrial, power, mechanical, plumbing and transportation industry. AutoCAD LT (and AutoCAD LT) is used in healthcare, architectural, engineering, educational, industrial, manufacturing, power and transportation industry. At the basic level of use of this software, the user should know how to create objects, how to change the size of objects, how to draw lines, and how to export drawings. The user should also know how to perform basic functions such as line styles, grid, measuring, and creating components. To add precision, AutoCAD users should also be able to perform various functions such as editing, positioning, choosing the origin, and alignment. There are two main methods of creating drawings with AutoCAD: direct drawing and object-oriented

#### **AutoCAD Download**

AutoCAD Crack For Windows supports many different methods of saving documents; both to files and to disk. These include: Exchange format (currently only.DWG,.DWF,.DXF) Binary format ASCII format LaTeX EPS GIF JPEG TIFF PNG Indesign Templates Encoded template Layer template Windows metafile Raster Vector PDF PostScript Encapsulated PostScript Encapsulated PDF Encapsulated PDF (Encapsulated PDF within Encapsulated PostScript) Encapsulated PDF (Encapsulated PDF) Encapsulated PostScript (Encapsulated PostScript) Encapsulated TIFF Encapsulated EPS Encapsulated GIF Encapsulated JPEG Encapsulated Raster Encapsulated Vector Encapsulated PDF Encapsulated PostScript Encapsulated TIFF Encapsulated EPS Encapsulated GIF Encapsulated JPEG Encapsulated Raster Encapsulated Vector Encapsulated PDF Encapsulated PostScript Encapsulated TIFF Encapsulated EPS Encapsulated GIF Encapsulated JPEG Encapsulated Raster Encapsulated Vector Encapsulated PDF Encapsulated PostScript Encapsulated TIFF Encapsulated EPS Encapsulated GIF Encapsulated JPEG Encapsulated Raster Encapsulated Vector Encapsulated PDF Encapsulated PostScript Encapsulated TIFF Encapsulated EPS Encapsulated GIF Encapsulated JPEG Encapsulated Raster Encapsulated Vector Encapsulated PDF Encapsulated PostScript Encapsulated TIFF Encapsulated EPS Encapsulated GIF Encapsulated JPEG Encapsulated Raster Encapsulated Vector Encapsulated PDF Encapsulated PostScript Encapsulated TIFF Encapsulated EPS Encapsulated GIF Encapsulated JPEG Encapsulated Raster Encapsulated Vector Encapsulated PDF Encapsulated PostScript Encapsulated TIFF Encapsulated EPS Encapsulated GIF Encapsulated JPEG Encapsulated Raster Encapsulated Vector Encapsulated PDF Encapsulated PostScript Encapsulated TIFF Encapsulated EPS Encapsulated GIF Encapsulated JPEG Encapsulated Raster af5dca3d97

## **AutoCAD (LifeTime) Activation Code (Updated 2022)**

Run the keygen and follow the instructions. Finally, launch the Autocad and try to create a drawing. Step-by-step instructions For some time, Autocad has a scripting language called Python. To use it, you must install an add-on. Step 1: Run the script Download the script here. Unzip the archive and run it. Note: The screen will be in Python mode, so you will have a few messages. Just press ENTER to accept it. Note: Autocad changes the view, so you will have a message: Press ESC to cancel. Press 1 to quit. In the same Python mode, copy the path at the top of the screen. Step 2: Run the Autocad from the script Change the last line of the script to autocad.exe Run the script. Note: You may see a message saying that the path is not correct, so you should copy the path in the previous step. Then change the path and run it again. Step 3: Launch the Autocad Launch the Autocad. NOTE: If you don't have Autocad, you may download it from Autodesk's website. Step 4: Design a drawing Open the drawing manager and choose the "AutoCAD" template. Step 5: Run the script The script will launch the Autocad and open the drawing manager. References Category:Command-line software Category:Autodesk Category:Free computer programming tools Category:File extensions Category:Free educational software Category:Free educational software for Linux Category:Free educational software for MacOS Category:Free software programmed in Python. When someone tells you that they don't have a ton of time, they are often lying. Some of the best work I have ever done was done with very little sleep and a couple of short time periods. No one has time for everything.  $\sim$   $\sim$  themodelplumber I agree that work doesn't happen in a vacuum, but that's only a small part of the reason. The person who's worried about health is usually right, no?  $\sim \sim$  jpatokal Not necessarily. Diet is also a huge contributor to many of our ailments, including things like obesity and depression.  $\sim \sim$ 

#### **What's New in the?**

Warnings about imports to protect customers from imported defaults. Embedded inspections to evaluate drawings in full-screen mode. To manage and configure the applications and features installed on your device, click Start  $>$  All apps & features in Windows 10 or Settings  $>$  Apps & features in Windows 7. AutoCAD 2023 will open the AutoCAD App Configuration dialog box where you can configure and manage applications and features installed on your device. To quickly see the installed applications and features, click the Installed Apps & Features tab. New: The Ribbon and Grid Drawing Tools panel can now be displayed in two window modes. It can now be displayed in fullscreen mode as a floating panel. In the on-screen version of AutoCAD 2023, there is no longer a separate AutoCAD version and drawing mode. Instead, use the methods provided to switch between different drawing modes. In the new drawing window, you can select the two drawing options available to you: Standard or Draft view. When you are in Draft view, some of the features of the Ribbon and the user interface are disabled. The default color scheme in AutoCAD now supports a dark mode. To switch from a light color scheme to a dark mode, press the Shift key and then select Color Theme: Dark from the Tools menu. When you are working with 2D or 3D drawings, you now have the ability to specify the region of a shape to display or hide. Use the Show Region check box in the Shape Properties dialog box to turn the display on or off. The ribbon can now display a new label showing the size of the toolbars as a percentage of the screen. 2D tools and 3D tools have moved to a separate tab on the ribbon. Added the ability to control text margins on the ribbon tabs. New: Access the Command Editor from the Window menu. In AutoCAD 2D, the Command Editor lets you edit commands, view their results, and execute commands directly from the ribbon. To open the Command Editor: – Select the Editing tab to view the list of commands for all your drawings. – Select the Insert ribbon tab to access the ribbon for the commands you want to edit. – Select the Execute ribbon tab to view a list of commands for the selected drawings. – Select the Open ribbon tab to view a

## **System Requirements:**

Minimum: OS: Windows 7 64bit (with 8.1 64bit compatible) Processor: Intel® Core™ 2 Duo E6300 @ 2.4GHz (2.26GHz) or equivalent Memory: 2 GB RAM Graphics: 256MB DirectX® 11 compatible video card DirectX®: Version 9.0c Storage: 8 GB available hard-drive space DVD drive required Sound Card (optional): Mouse Keyboard (optional) Adobe Reader More Information

<https://jayaabadiexpress.com/wp-content/uploads/2022/08/AutoCAD-2.pdf> [https://www.folusci.it/wp-content/uploads/2022/08/AutoCAD\\_\\_Activation\\_Key.pdf](https://www.folusci.it/wp-content/uploads/2022/08/AutoCAD__Activation_Key.pdf) <https://expressionpersonelle.com/autocad-crack-free-download-win-mac-final-2022/> <https://www.lynnlevinephotography.com/autocad-24-2-crack-activator-latest/> <https://careerlineup.com/wp-content/uploads/2022/08/allydar.pdf> [http://www.vodafone.ro/vfrointegration/redirectServlet?CAT=\[phishing-lg\]](http://www.vodafone.ro/vfrointegration/redirectServlet?CAT=[phishing-lg]) <http://movingservices.us/?p=63964> <http://moonreaderman.com/autocad-23-1-crack-free-download-macwin-2/> <https://futurestrongacademy.com/wp-content/uploads/2022/08/AutoCAD-13.pdf> <https://paulinesafrica.org/autocad-23-0-crack-updated-2022/> <https://www.goleisureholidays.com/wp-content/uploads/2022/08/AutoCAD-12.pdf> <https://internationalroad-safety.com/wp-content/uploads/2022/08/AutoCAD-1.pdf> <https://mountainvalleyliving.com/wp-content/uploads/2022/08/ioltadd.pdf> <https://www.ozcountrymile.com/advert/autocad-24-0-download/> <http://adomemorial.com/2022/08/10/autocad-crack-with-registration-code-free-download-final-2022/>